iPhone 等で pdf ファイルの 1 ページ目しか表示されないときは、 pdf ファイルへのリンクを長押しして、

「新規タブで開く」から pdf ファイルを閲覧してください。

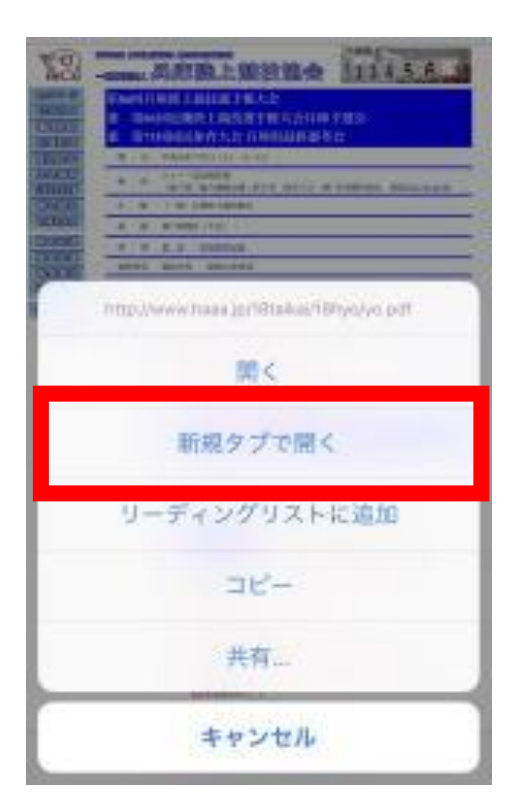